ibcoscomputers

## Gold 7.9 Software Enhancements

## July 2016 – January 2017

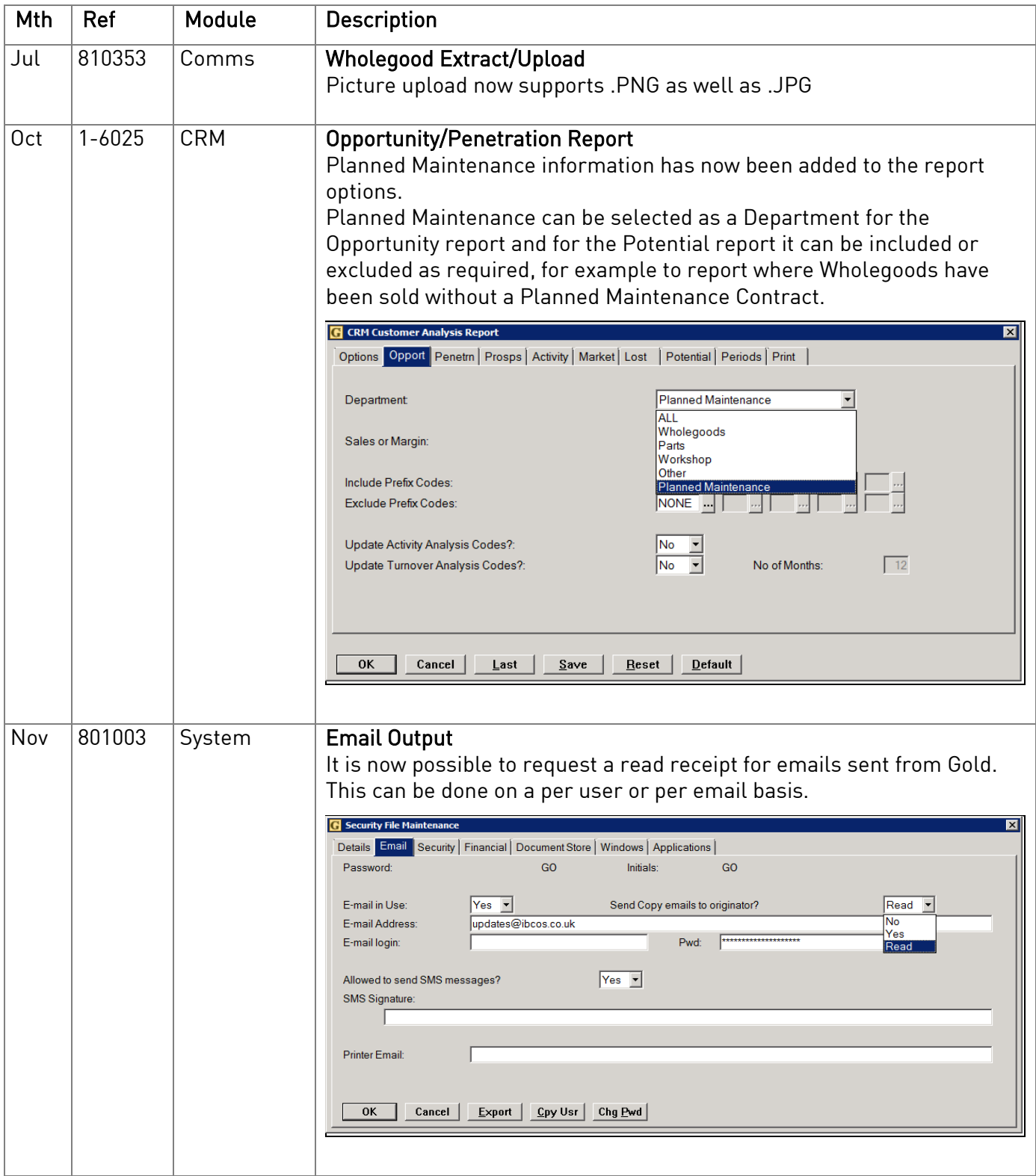

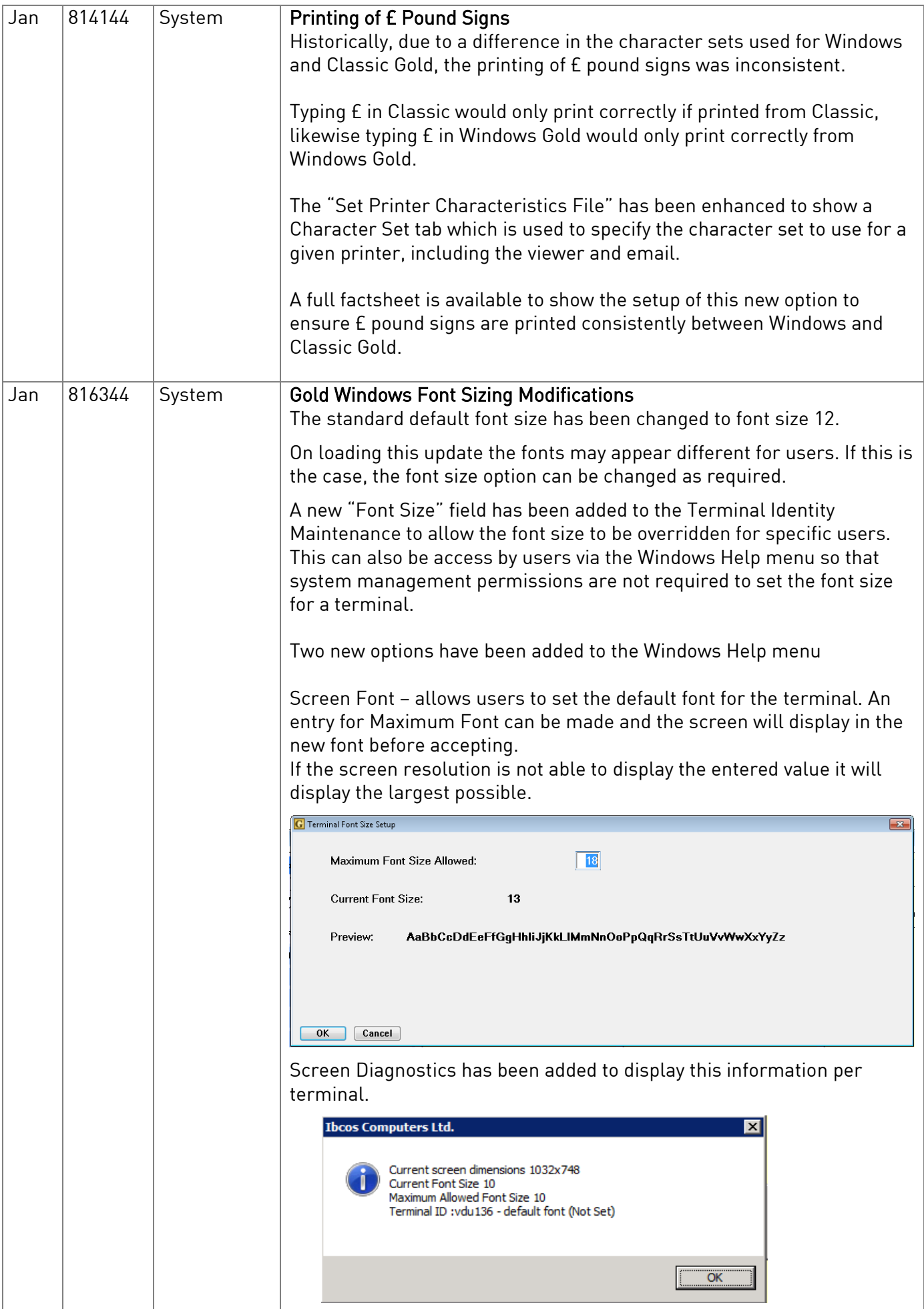

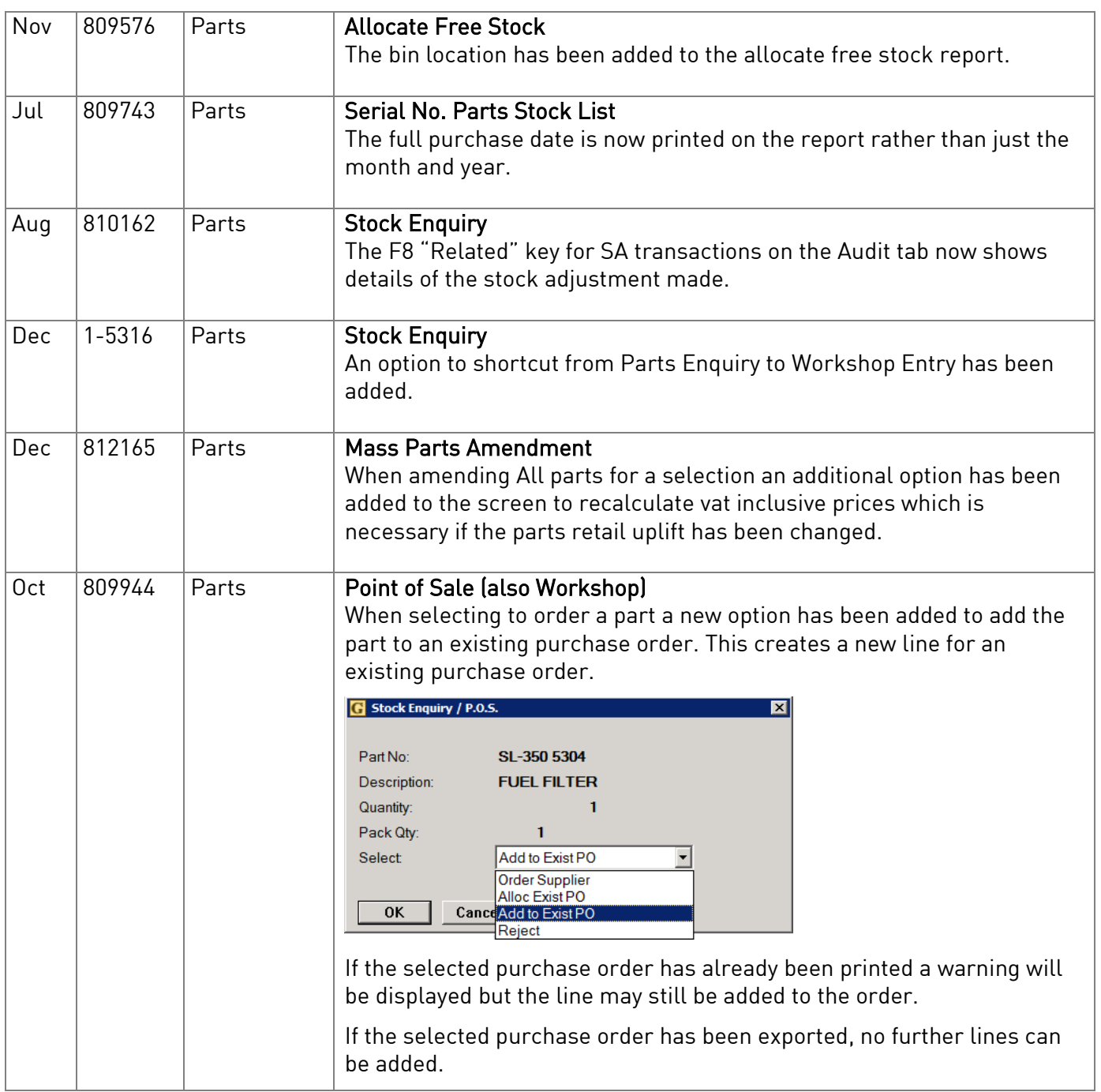

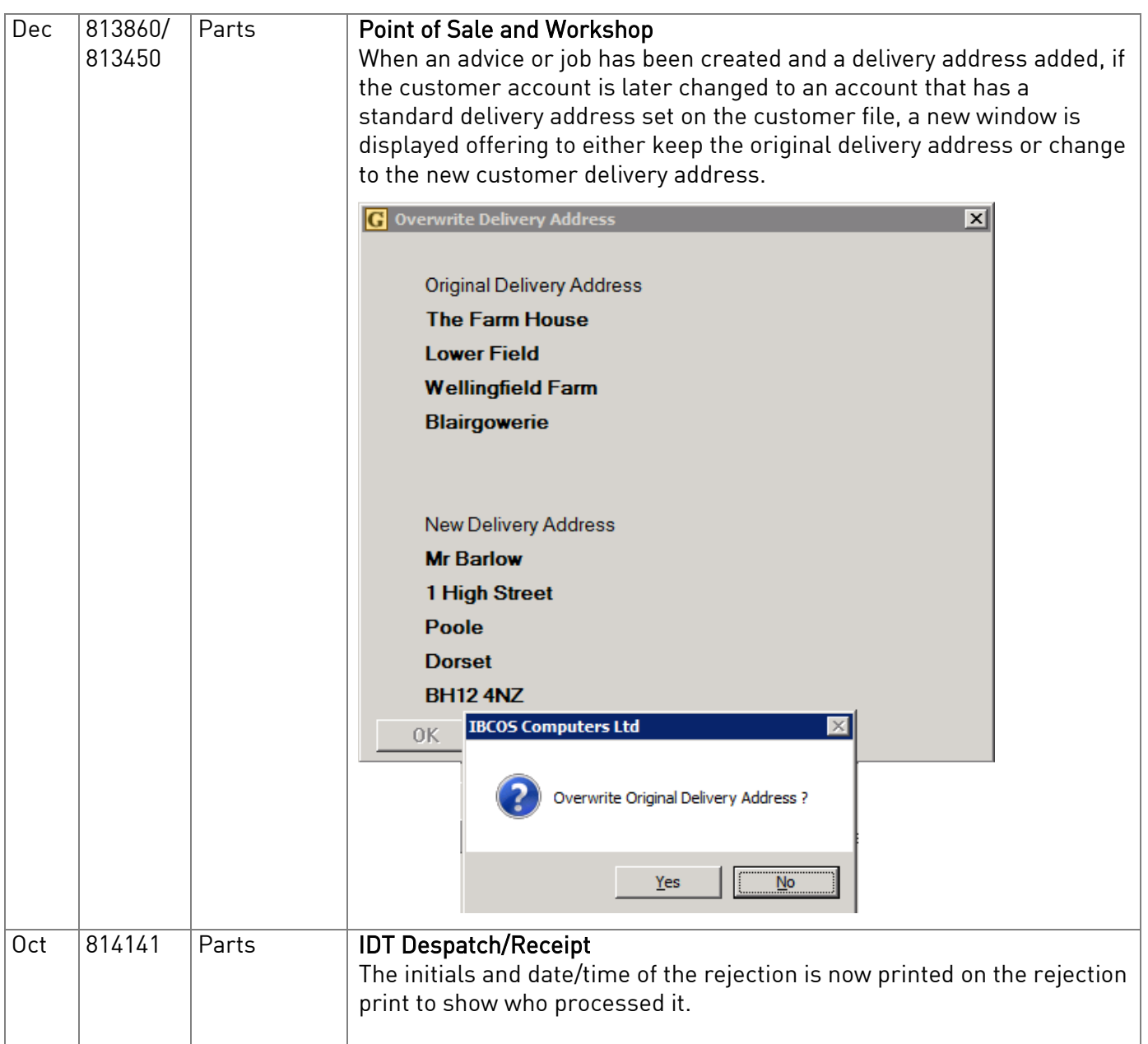

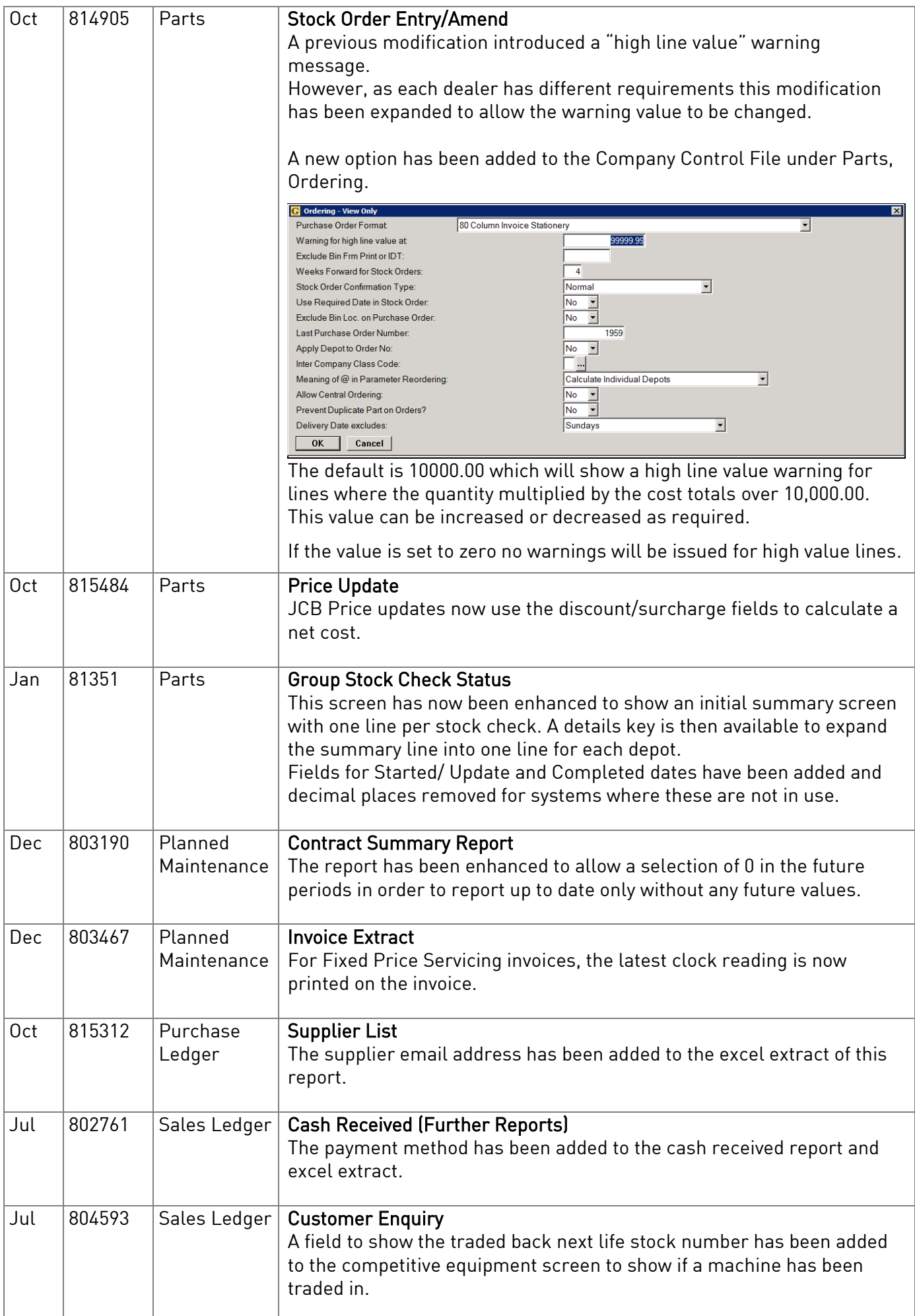

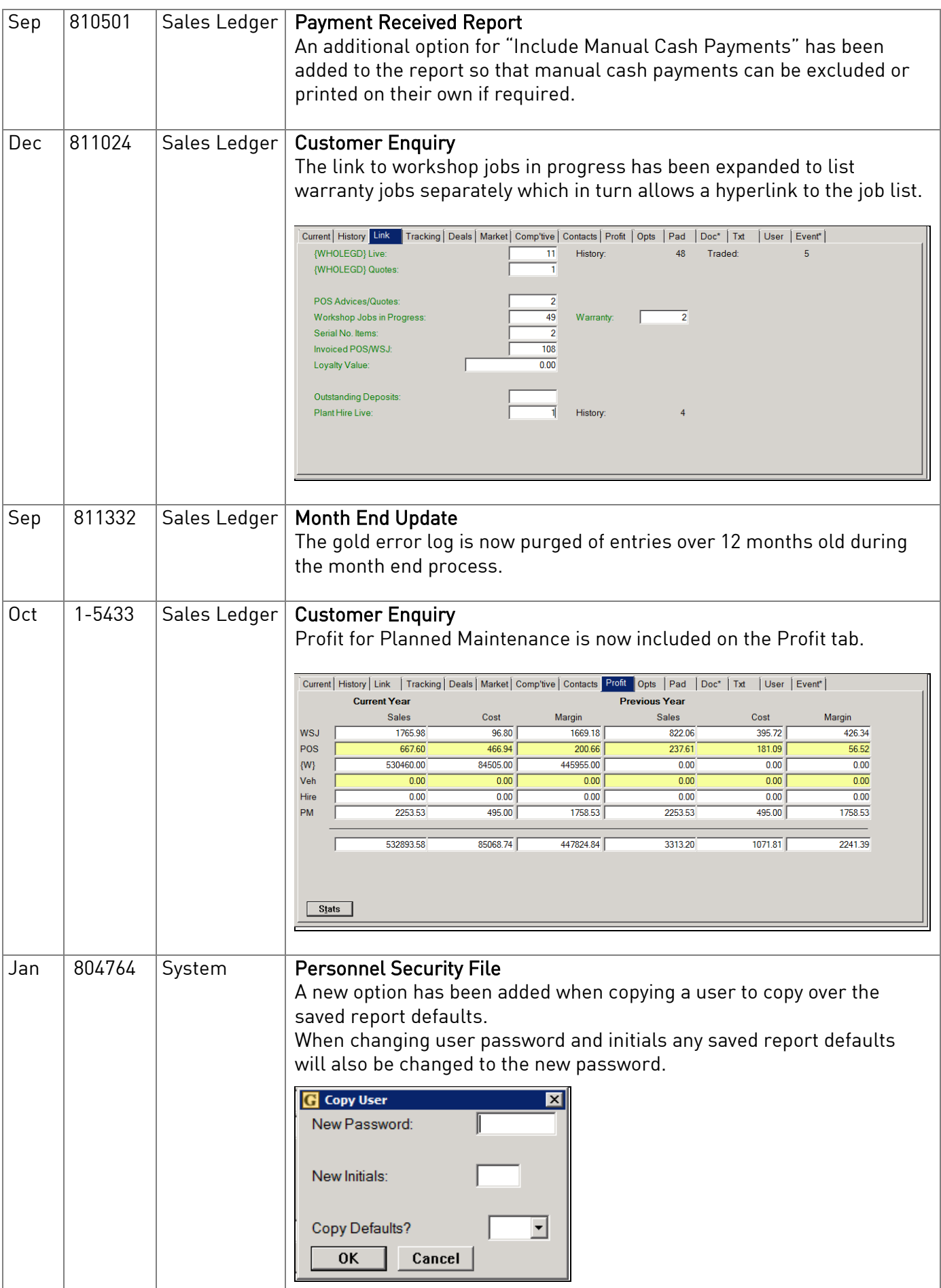

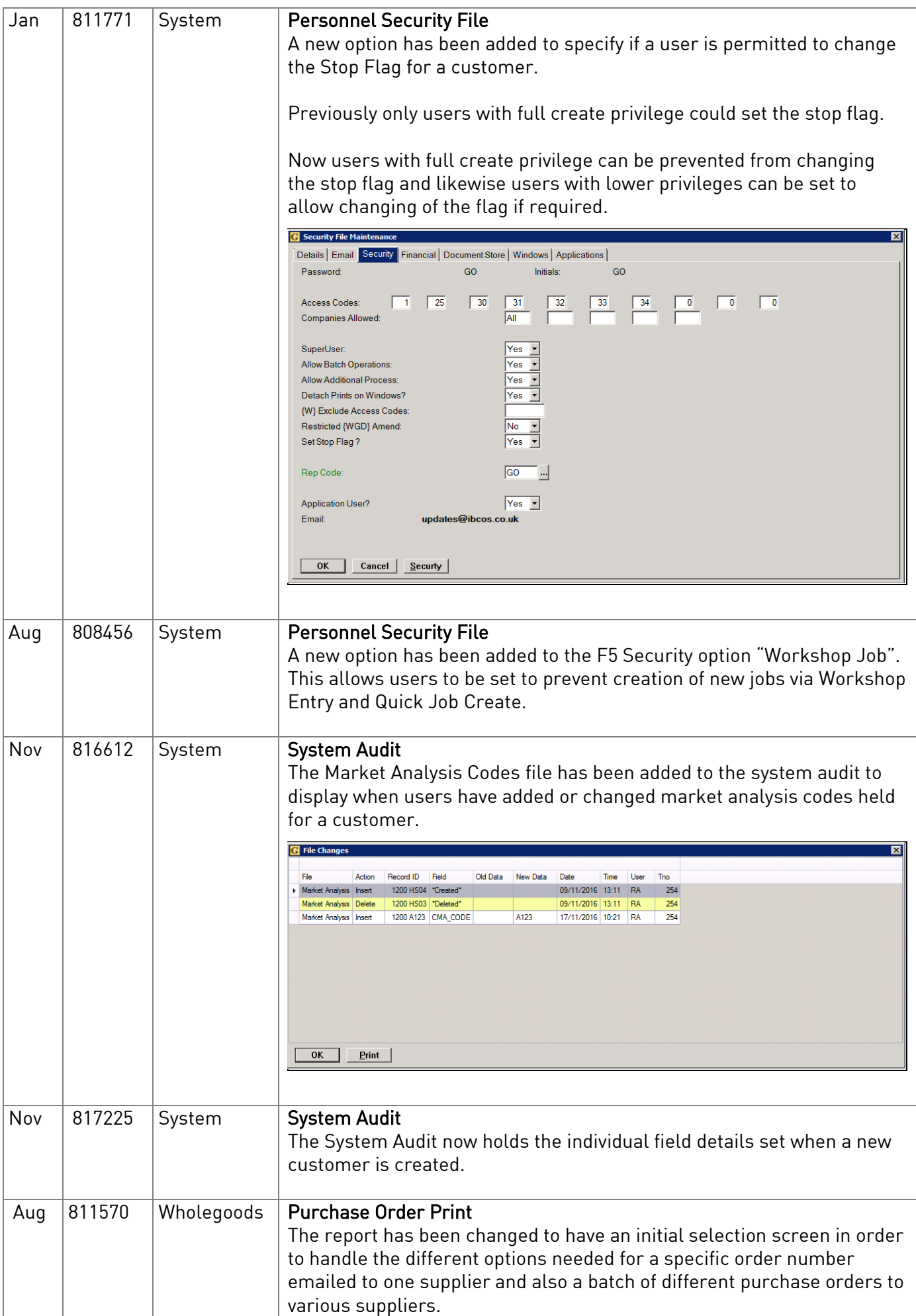

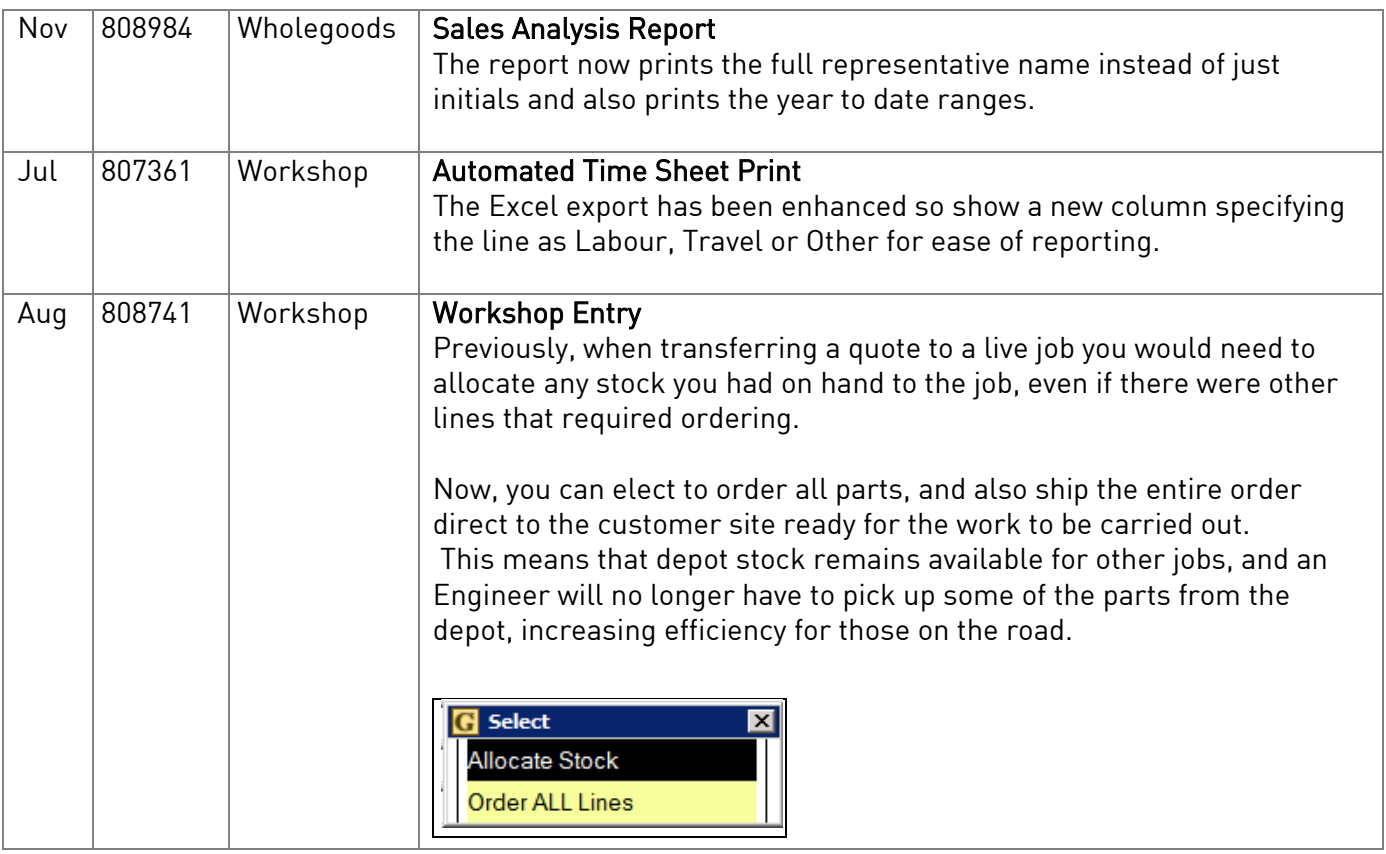